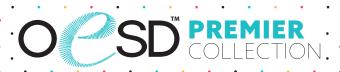

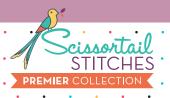

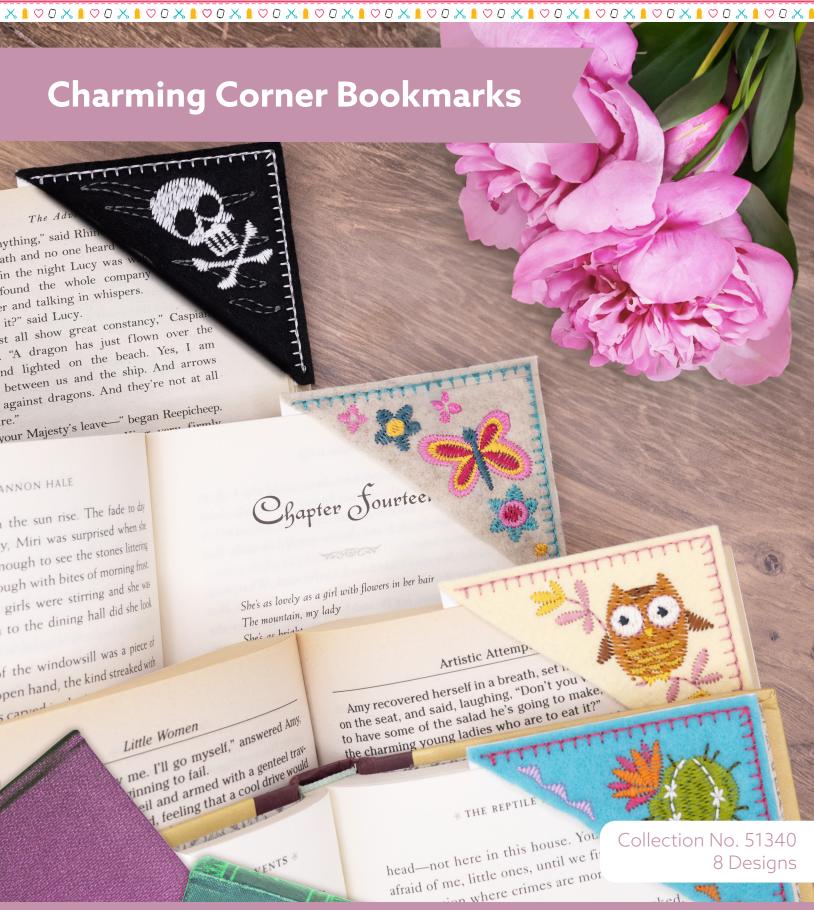

# MATERIALS

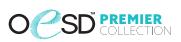

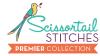

#### Isacord Thread Colors

0010 Silky White

0020 Black

0108 Cobblestone

0111 Whale

0150 Mystik Grey

0220 Sunbeam

0345 Moss

0504 Mimosa

0622 Star Gold

0721 Antique

0811 Candlelight

0932 Nutmeg

1134 Light Cocoa

1310 Hunter Orange

1755 Hyacinth

2153 Dusty Mauve

2320 Raspberry

2500 Boysenberry

2521 Fuschia

2532 Pretty in Pink

2550 Soft Pink

3620 Marine Blue

4111 Turquoise

4174 Charcoal

4220 Island Green

4240 Spearmint

4610 Deep Aqua

4643 Amazon

5832 Celery

6043 Yellowgreen

Note: One spool of 1000 meter thread is adequate for the project unless otherwise noted.

# MATERIALS

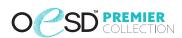

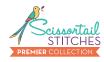

#### **Stabilizers**

OESD Medium Weight TearAway

### Fabrics/Textiles

- · Assorted colors of felt 3.5" square
- Start Here OESD Greeting Cards A7 (5" x 7")
  One card will make 4 bookmarks

### **Notion & Tools**

- OESD Expert Embroidery Tape TearAway
- OESD Grippy GRID
- Embroidery Needle Sharp 75/11

### **Isacord Thread Colors**

Per the thread chart

# SUMMARY

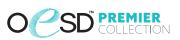

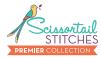

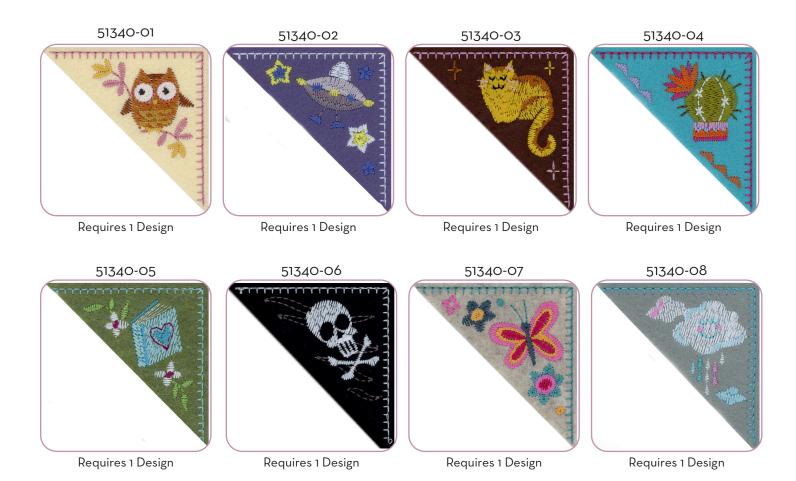

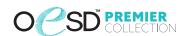

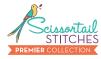

#### General Instructions

The applique instructions, included in the collection, are general instructions. For demonstration purposes, a sample design that best demonstrates the technique is shown.

Fabric and thread requirements will vary by design, but the general technique is the same.

Note: Some thread colors in instructions have been changed or digitally enhanced for better visibility.

### Step 1

- Cut card into (4) 3 ½" squares.
- · Cut the felt square in half diagonally.

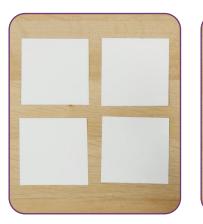

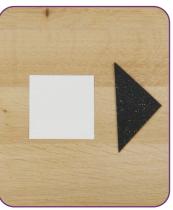

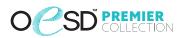

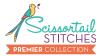

### Step 2

 Hoop one layer of Medium Weight TearAway for all designs.

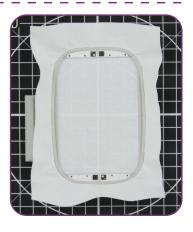

### Step 3

- Load selected design into the machine.
- Example design is 51340-02.
- · Thread the machine per the thread chart.
- · Place the hoop on the machine.
- Stitch Machine Step 1, Felt Placement Stitch.

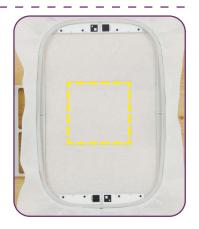

### Step 4

- Remove the hoop from the machine, but NOT the project from the hoop.
- Place the hoop on a flat surface.
- Place a piece of felt within the placement stitch, lining up all edges.
- · Tape in place to secure.

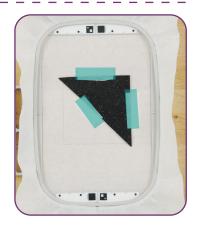

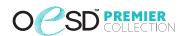

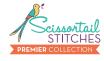

## Step 5

- Return the hoop to the machine.
- Stitch the remaining machine steps, **stopping** before the last step.

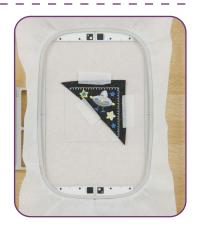

## Step 6

- Remove the hoop from the machine, but NOT the project from the hoop.
- · Place the hoop on a flat surface.
- Turn the hoop over.
- Note: Before placing the cardstock on the project, trim all excess threads on the back of the design.
- Place a piece of cardstock within the placement stitch, lining up all edges.
- Carefully tape all four corners for a secure hold.
  Tip: Avoid pushing too hard on the stabilizer to prevent it from dislodging from the hoop.

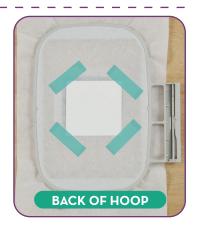

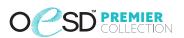

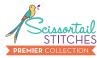

## Step 7

- Return the hoop to the machine.
- Stitch the last Machine Step, Card Tackdown.

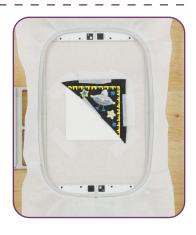

### Step 8

- When the design is complete, remove the project from the hoop.
- Trim the project just inside the Placement Line.

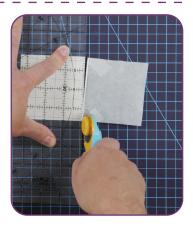

### Step 9

Your bookmark is complete. Enjoy!

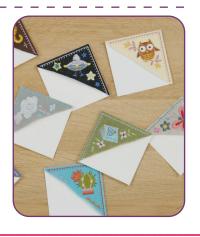

### PRINTING INSTRUCTIONS OCSD PREMIER

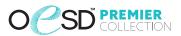

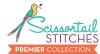

#### ATTENTION

When printing this document, any page scaling or page fitting options in your print dialog box must be turned OFF or set to NONE so that your files will print out at their actual size. Images not printed at actual size will not function as intended.

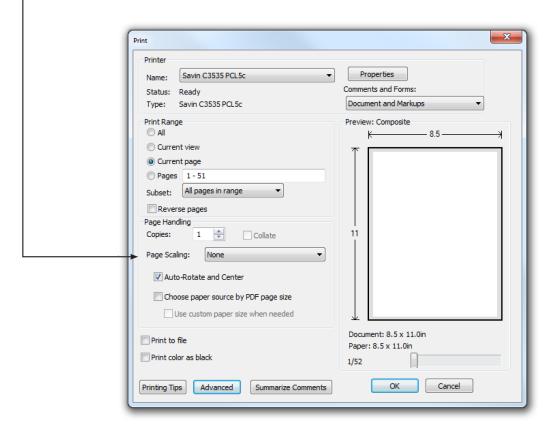

#### **TO SAVE PAPER**

Only print the desired image by navigating to the image's page, go to File > Print and select "Current page" in the print dialog box. Repeat for each desired image.

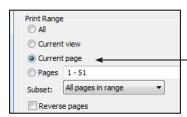

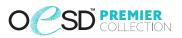

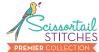

51340-01 Card Stock Print at 100%. No scaling. This box measures 1" x 1". Use the box as an accuracy guide when printing templates.

51340-02 Card Stock

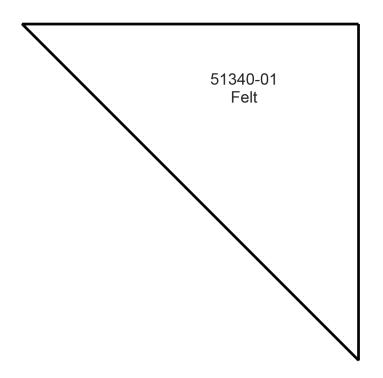

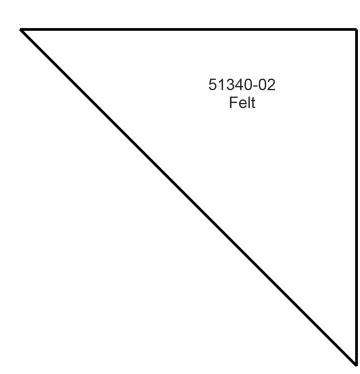

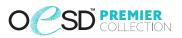

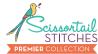

51340-03 Card Stock Print at 100%. No scaling. This box measures 1" x 1". Use the box as an accuracy guide when printing templates.

51340-04 Card Stock

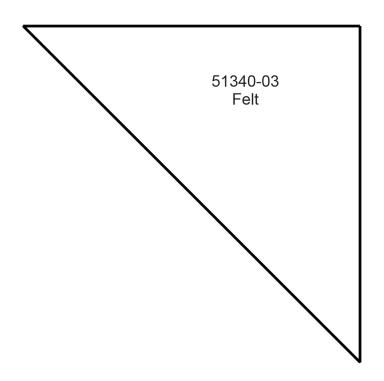

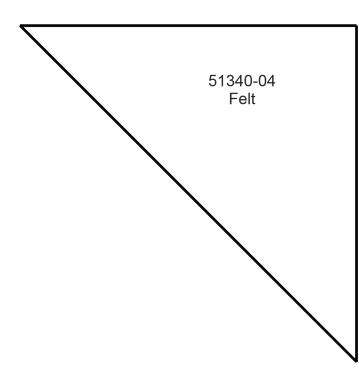

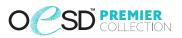

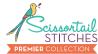

51340-05 Card Stock Print at 100%. No scaling. This box measures 1" x 1". Use the box as an accuracy guide when printing templates.

51340-06 Card Stock

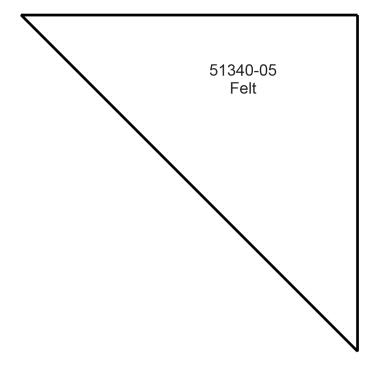

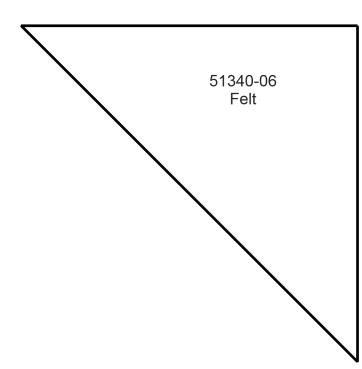

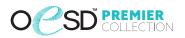

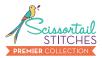

51340-07 Card Stock Print at 100%. No scaling. This box measures 1" x 1". Use the box as an accuracy guide when printing templates.

51340-08 Card Stock

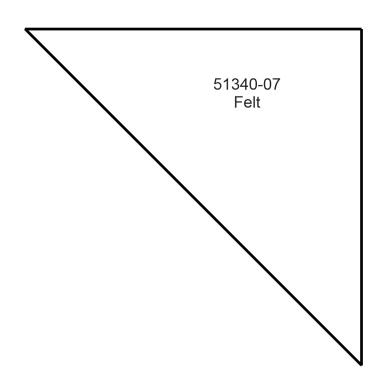

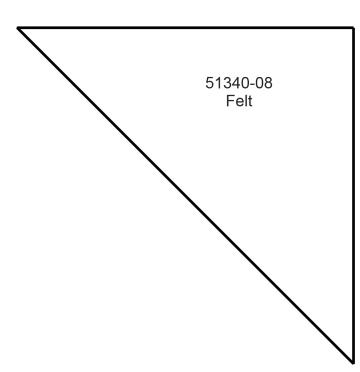

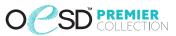

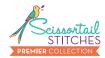

51340-01 Card Stock Mirrored

Print at 100%. No scaling. This box measures 1" x 1". Use the box as an accuracy guide when printing templates.

51340-02 Card Stock Mirrored

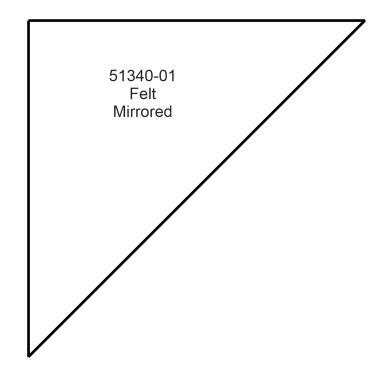

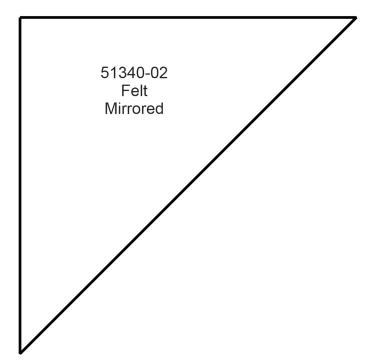

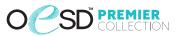

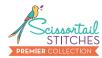

51340-03 Card Stock Mirrored

Print at 100%. No scaling. This box measures 1" x 1". Use the box as an accuracy guide when printing templates.

51340-04 Card Stock Mirrored

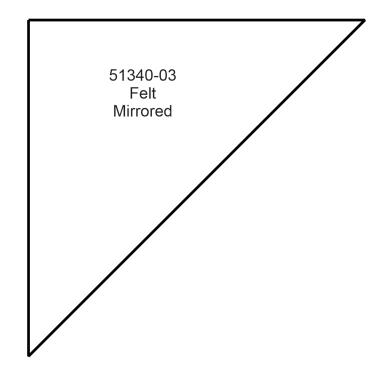

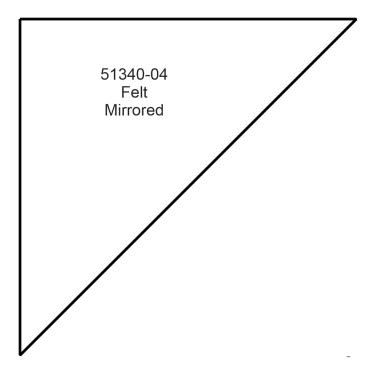

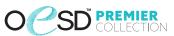

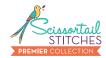

51340-05 Card Stock Mirrored

Print at 100%. No scaling. This box measures 1" x 1". Use the box as an accuracy guide when printing templates.

51340-06 Card Stock Mirrored

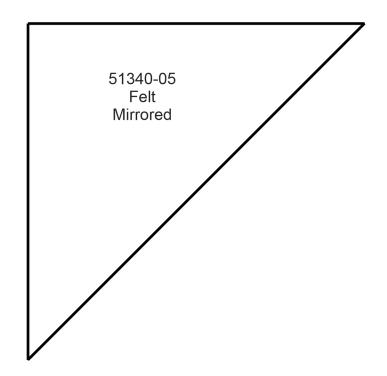

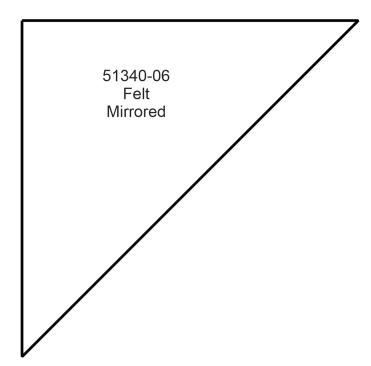

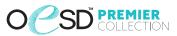

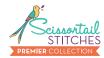

51340-07 Card Stock Mirrored

Print at 100%. No scaling. This box measures 1" x 1". Use the box as an accuracy guide when printing templates.

51340-08 Card Stock Mirrored

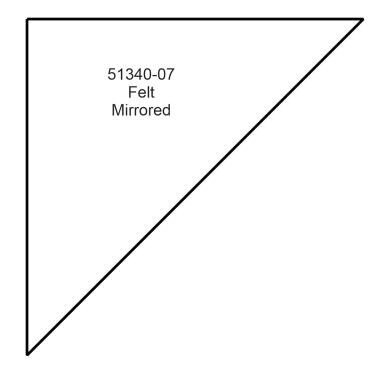

51340-08 Felt Mirrored